# **JURIDISKA FÖRENINGE STOCKHOLM**

## **PROTOKOLL FÖRT VID SAMMANTRÄDE MED JURIDISKA FÖRENINGENS STYRELSE DEN 25 MARS**

#### **NÄRVARANDE**

- Daniel Johansson Ordförande Emil Wallmark Vice Ordförande Emma Ridell Sekreterare Mathilde Lönnell Mortensen Skattmästare Elias Krantz Vice skattmästare John Sundqvist Wesström Idrottssekreterare Jonathan Sandquist Borgmästare Ema Jusupovic Öfverfadder Oskar Lindgren Klubbmästare Helia Roofpanah Internationell sekreterare Felicia Forneman Söderlind Underhållningsmästare Gustaf Wennersten Informationssekreterare
	-

#### **FRÅNVARANDE**

Emil Wallmark (Vice ordförande) frånvarande till kl 16:11. Klim Malivskij Marknadssekreterare

## **1. Formalia**

#### **1.1 Mötets öppnande**

Ordförande förklarar mötet öppnat den 25 mars klockan 15:44.

#### **1.2 Val av justerare**

Sekreteraren yrkar att Ema Jusupovic väljs till justerare.

Mötet bifaller yrkandet.

#### **1.3 Justering av röstlängd, konstaterande av beslutsförhet**

Röstlängden konstateras vara elva personer och mötet är således beslutsfört. Röstlängden justeras till tolv personer från kl 16:11 och punkten 3.1 Kommittéinformation.

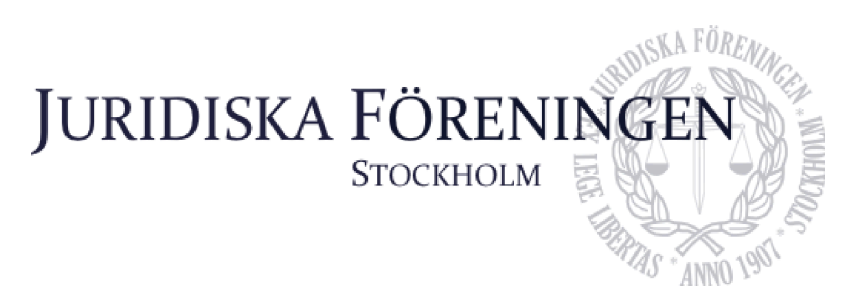

#### **1.4 Fråga om bisittare**

Inga bisittare.

#### **1.5 Justering av föregående protokoll**

Protokollet avseende mötet den 5 mars är justerat och publicerat på hemsidan.

#### **1.6 Fastställande av föredragningslista**

Underhållningsmästaren vill lägga till diskussionspunkt 5.3 Städning av punsch.

Ordförande yrkar att anta föredragningslistan med det föreslagna tillägget.

Mötet bifaller yrkandet.

#### **2. Rapporter**

#### **2.1 Redogörelse för föreningens ekonomi**

Skattmästare redogör för att föreningens ekonomi ser bra ut. Avstämning beträffande årets första kvartal kommer göras under april månad och därefter kommer skattmästarna boka avstämningsmöten med alla kommittéchefer.

#### **2.2 Beslutsuppföljning**

Inga beslut att följa upp.

#### **2.3 Stiftelsen Juridisk fakultetslitteratur**

Det finns inget nytt att rapportera. Nästa möte med stiftelsen kommer att hållas inom kort.

#### **2.4 Stiftelsen Juristernas hus**

Stiftelsen kommer ha ett möte senare under dagen. De kommer gå igenom större planer avseende huset samt se över underhållningsplanen.

#### **2.5 Övriga inkomna rapporter**

Ordförandemöte i Karlstad: Under mötet diskuterades den betygspolicy som JURO har tagit fram (se bilaga 5). Vidare diskuterade föreningarna hur de olika föreningarnas insparksperioder är utformade samt hur föreningarna hanterar medlemsärenden.

JURO-möte: Under mötet har revisionen av stadgarna setts över. Vidare har problemen avseende de juridiska institutionernas ekonomi runtom vid universiteten diskuterats.

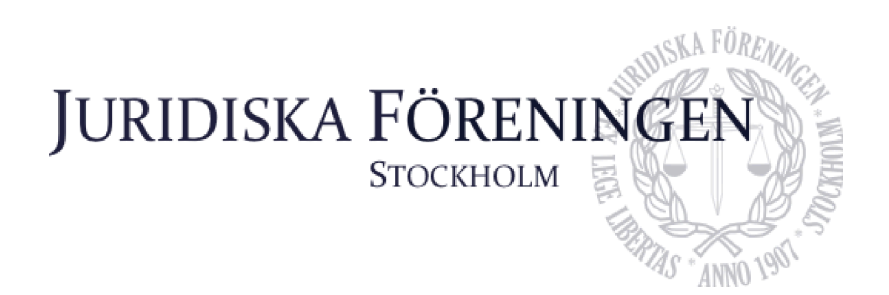

### **3. Information**

#### **3.1 Kommittéinformation**

Borgmästaren redogör för borgmästeriet. Det är återkommande problem med myror, främst i glasburen. Myrr ska därför spridas på utsidan. Fortsättningsvis är dörrhandtagen på toaletterna ett återkommande problem eftersom de fortsätter gå sönder. De ska därför ses över. Även varutautomaten och dess innehåll ska ses över.

Informationssekreteraren presenterar att årets första upplaga av Iusbäraren är skickad på tryck och snart kommer finnas tillgänglig.

Idrottssekreteraren redogör för idrottskommittén. Den årliga golfturneringen ska börja planeras framöver. Vidare äger den planerade volleybollturneringen rum i närtid. Även ett padelevent planeras och kommer äga rum. Avslutningsvis presenteras att föreningen har ett lag anmält till Champs of Campus den 15 maj men att det även vore roligt med en hejarklack för att heja fram de medlemmar som ska vara med och tävla.

Internationella sekreteraren presenterar internationella kommitténs verksamhet. ILM har avslutats och bra feedback har kommit in genom den utvärdering som skickades ut. Vidare presenteras att resegruppens resa har ställts in men att de resterande nordiska veckorna för terminen (Lex och Pykälä) redan är fullbokade. Avslutningsvis kommer intresseanmälan för folkbanketten, en viktig tradition med vår systerförening Codex, öppnas i veckan.

Klubbmästaren redogör för klubbmästeriet. I april månad har föreningen ett flertal events där utökat tillstånd har beviljats. April kommer vara en aktiv månad för klubbmästeriet till följd av att halvvägssittningen, gamlingpub, KMR-sittningen, C-sittningen och VPR-rundan arrangeras och äger rum.

Öfverfaddern berättar att det inte finns något nytt att rapportera till följd av att insparken är över.

Underhållningsmästaren presenterer för underhållningsmästeriet. Husbandets repetitioner på tisdagar fortlöper i vanlig ordning. För tillfället är det mycket rep inför sommartanken. Förhoppningsvis kommer det arrangeras filmkväll i april.

Sekreteraren redogör för balkommittén. Bussarna har bokats och fortsatt spons söks.

#### **3.2 Anmälningsärenden**

Inga anmälningsärenden.

### **4. Beslutsärenden**

#### **4.1 Arbetsbefriande av suppleanter**

**(bilaga 1)** Ordförande yrkar att arbetsbefria suppleanterna i enlighet med bilaga 1.

Ordförande Daniel Johansson meddelar jäv och avstår från att rösta.

Mötet bifaller yrkandet.

#### **4.2 Entledigande av ämbetsmän (bilaga 2)**

Ordförande yrkar att entlediga ämbetsmän i enlighet med bilaga 2.

Mötet bifaller yrkandet.

#### **4.3 Lunchstängt under folkbanketten (bilaga 3)**

Internationella sekreteraren redogör för beslutspunkten. Till följd av att styrelsen förväntas närvara och delta på folkbanketten föreslås att huset håller lunchstängt den 24 maj.

JURIDISKA FÖRENING

**STOCKHOLM** 

Ordförande yrkar att huset är lunchstängt i enlighet med bilaga 3.

Mötet bifaller yrkandet.

## **5. Diskussionspunkter**

#### **5.1 Representationsbidrag till styrelsen under folkbanketten (bilaga 4)**

Internationella sekreteraren redogör för punkten. För styrelsen är folkbanketten i princip obligatorisk eftersom det är en viktig tradition med JF:s systerförening Codex i Helsingfors. Mötet diskuterar huruvida styrelsens representationsbudget kan nyttjas för att avhjälpa resekostnaden för styrelsen.

#### **5.2 Juros betygspolicy (bilaga 5)**

Ordförande redogör för Juros betygspolicy. JF-föreningar runtom i landet har upplevt problem med att samarbetspartners begär ut studenters betyg inför event som de arrangerar. Juro anser att detta bidrar till den redan rådande betygshetsen som finns på juristprogrammet. Mötet diskuterar policyn och anser att den sänder en stark och tydlig signal från hela Juro i frågan om psykisk ohälsa och betygshets på programmet. Styrelsen anser således att föreningen kan stå bakom policyn.

#### **5.3 Städning av punsch**

Underhållningsmästaren redogör för punkten. Städningen av punschverandan är undermålig. Styrelsen konstaterar att alla styrelseledamöter ansvarar för att städa efter sig oavsett i vilken av husets lokaler man vistats i.

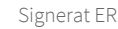

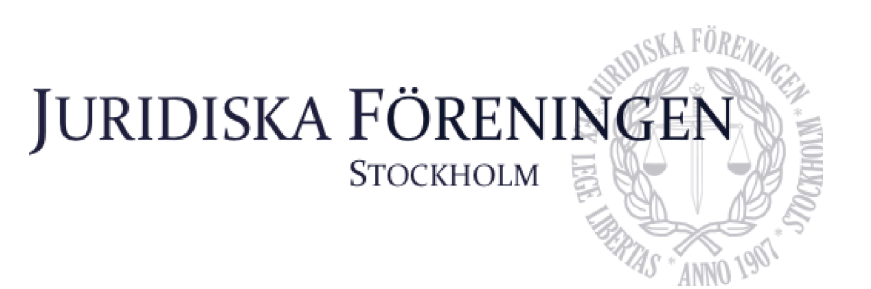

## **6. Övriga frågor**

Inga övriga frågor.

### **7. Sammanträdets avslutande**

#### **7.1 Nästa sammanträde**

Nästa sammanträde sker den 23 april kl 15:30.

#### **7.2 Mötets avslutande**

Ordföranden förklarar mötet avslutat den 25 mars kl. 16:31.

Stituto

Ordförande

Emylin

Sekreterare

**Justerare** 

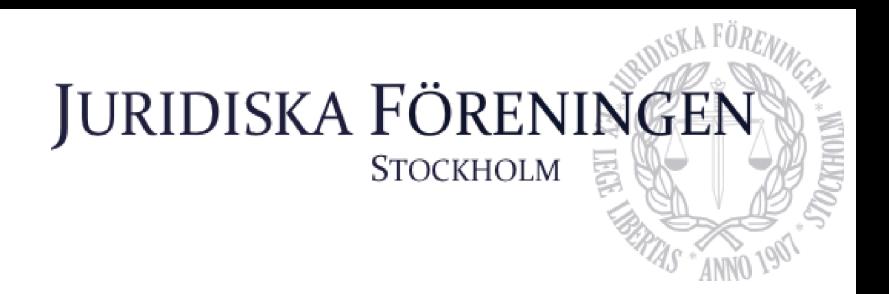

## **Arbetsbefria suppleanter**

Jag yrkar på att befria Erica Andersson och Daniel Johansson från deras uppdrag som suppleanter i styrelsen, som följd av att årsredovisningen för 2023 fastslogs på Dechargestämman.

**Ordförande Daniel Johansson**

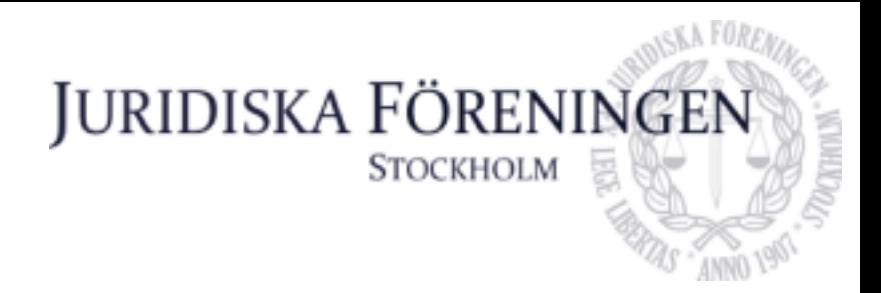

Bilaga 2

## **Förslag till beslut om entledigande av ämbetsmän**

Maneli Toosi Resegruppsledare Elektra Hallberg Tahmazidis Resegruppsledare Ebba Krigström Resegruppsledare Ingela Gustafsson Resegruppsledare

**Internationell sekreterare**

**Helia Roofpanah**

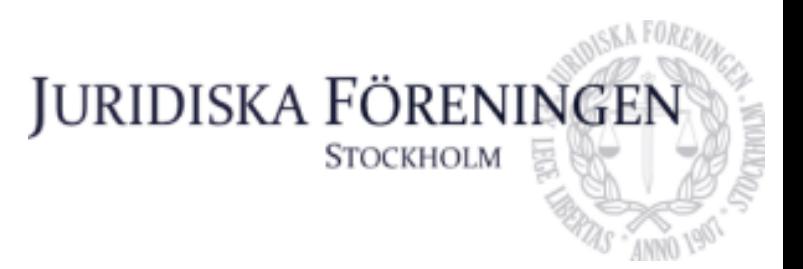

Bilaga 3

## **Lunchstängt - Folkbanketten**

Den 24-26 maj äger Folkbanketten rum. Då styrelsen förväntas att kunna närvara yrkar jag på att vi har lunchstängt den 24e maj.

**Internationell sekreterare**

**Helia Roofpanah**

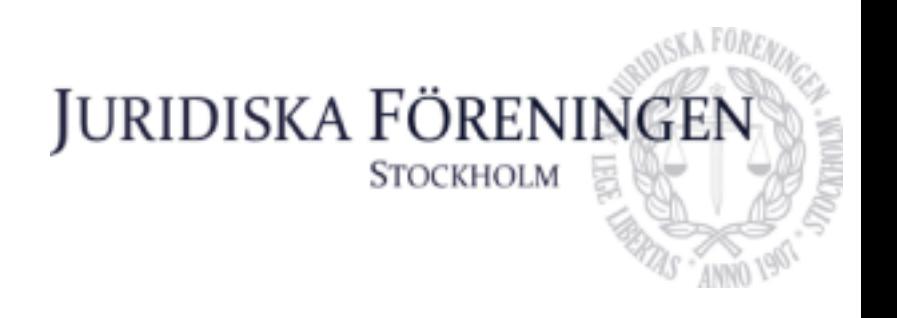

## **Representationsbidrag till styrelsen - Folkbanketten**

Den 24-26 maj äger Folkbanketten rum. Då styrelsen förväntas att kunna närvara är det rimligt att varje ledamot får en lämplig representationsbidrag utifrån föreningens ekonomi. För att underlätta planeringen av resan för resterande av styrelsen är det viktigt att diskussionen tas upp och att skattmästarna och styrelsen så snart som möjligt beslutar i ärendet.

**Internationell sekreterare Helia Roofpanah**

Betygspolicy vid evenemang Beslutad av JURO 2024-XX-XX

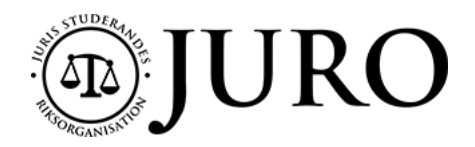

### **BETYGSPOLICY VID EVENEMANG**

Juris Studerandes Riksorganisation (JURO) är en nationell samarbetsorganisation mellan de Juridiska Föreningarna från de sju lärosäten där juristexamina utfärdas. Organisationens samarbetar inom såväl studentfackliga som utbildningspolitiska frågor som berör Sveriges juriststudenter.

En viktig fråga för JURO har under flera år varit juriststudenternas psykiska hälsa. En bidragande orsak till stress och psykisk ohälsa bland juriststudenter är den betygshets som råder på juristprogrammet. Detta är gemensamt för samtliga lärosäten, vilket JURO uppmärksammat under flera år. Denna policy avser därför reglera vad som gäller vid evenemang som arrangeras av och i samarbete med Juridiska Föreningar runtom i Sverige gällande att begära ut, kräva eller efterfråga betyg.

- 1 § Alla föreningsmedlemmar/juriststudenter ska ha samma möjligheter att delta på evenemang anordnade av JF, med undantag för terminsprioritering.
- 2 § Att tillhandahålla sina betyg får inte vara ett krav för att delta i ett evenemang som arrangeras av eller i samarbete med JF.
- 3 § Att tillhandahålla sina betyg får inte vara meriterande eller gynnande för en student/medlem för att delta i ett evenemang som arrangeras av eller i samarbete med JF.
- 4 § Samarbetspartners till JF får inte be om betyg från föreningens medlemmar/studenter inom ramen för evenemang som anordnas av eller i samarbete med JF. Detta gäller både innan evenemanget äger rum och under själva evenemanget.
- 5 § Samarbetspartners till JF får inte begära ut betyg från de studenter/medlemmar som ska delta i evenemanget.
- 6 § Namn på de som ska delta i evenemanget ges endast ut till aktuell samarbetspartner innan evenemanget äger rum om det finns ett berättigat syfte.

# Verifikat

Transaktion 09222115557514641142

### Dokument

Protokoll 25 mars Huvuddokument 10 sidor Startades 2024-04-08 09:40:52 CEST (+0200) av Emma Ridell (ER) Färdigställt 2024-04-08 10:05:22 CEST (+0200)

### Signerare

Emma Ridell (ER) Juridiska Föreningen Vid Stockholms Universitet Org. nr 802008-9614 sekreterare@jurstud.com

Emrol M

Signerade 2024-04-08 10:02:09 CEST (+0200)

Daniel Johansson (DJ) ordforande@jurstud.com

Signerade 2024-04-08 09:41:47 CEST (+0200)

Ema Jusupovic (EJ) ofverfadder@jurstud.com

Signerade 2024-04-08 10:05:22 CEST (+0200)

Detta verifikat är utfärdat av Scrive. Information i kursiv stil är säkert verifierad av Scrive. Se de dolda bilagorna för mer information/bevis om detta dokument. Använd en PDF-läsare som t ex Adobe Reader som kan visa dolda bilagor för att se bilagorna. Observera att om dokumentet skrivs ut kan inte integriteten i papperskopian bevisas enligt nedan och att en vanlig papperutskrift saknar innehållet i de dolda bilagorna. Den digitala signaturen (elektroniska förseglingen) säkerställer att integriteten av detta dokument, inklusive de dolda bilagorna, kan bevisas matematiskt och oberoende av Scrive. För er bekvämlighet tillhandahåller Scrive även en tjänst för att kontrollera dokumentets integritet automatiskt på: https://scrive.com/verify

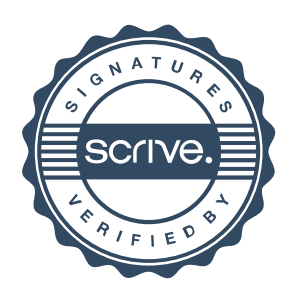